# Intro to time series analysis

FISH 507 – Applied Time Series Analysis

Mark Scheuerell 5 Jan 2021

### Topics for today

Characteristics of time series (ts)

- · What is a ts?
- Classifying ts
- Trends
- Seasonality (periodicity)

Classical decomposition

#### What is a time series?

A set of observations taken sequentially in time

#### What is a time series?

A ts can be represented as a set

$$\{x_1, x_2, x_3, \dots, x_n\}$$

For example,

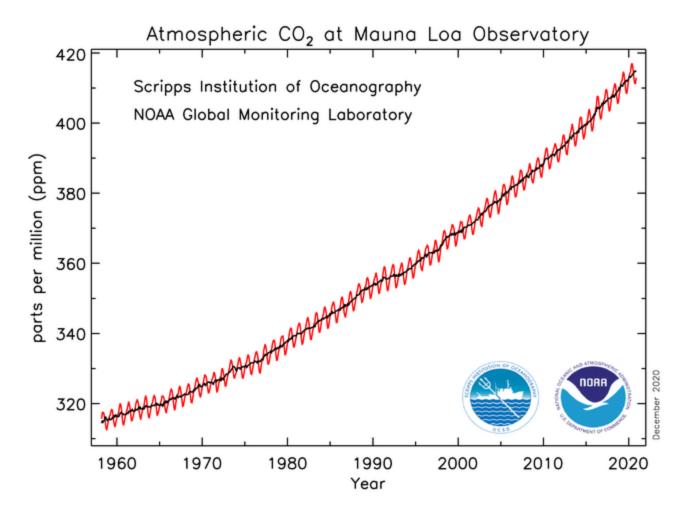

By some *index set* 

Interval across real time; x(t)

• begin/end:  $t \in [1.1, 2.5]$ 

By some *index set* 

Discrete time;  $x_t$ 

- Equally spaced:  $t = \{1, 2, 3, 4, 5\}$
- Equally spaced w/ missing value:  $t = \{1, 2, 4, 5, 6\}$
- Unequally spaced:  $t = \{2, 3, 4, 6, 9\}$

By the underlying process

Discrete (eg, total # of fish caught per trawl)

Continuous (eg, salinity, temperature)

By the *number of values recorded* 

Univariate/scalar (eg, total # of fish caught)

Multivariate/vector (eg, # of each spp of fish caught)

By the *type of values recorded* 

Integer (eg, # of fish in 5 min trawl = 2413)

Rational (eg, fraction of unclipped fish = 47/951)

Real (eg, fish mass = 10.2 g)

Complex (eg,  $cos(2\pi 2.43) + i sin(2\pi 2.43)$ )

We will focus on integers & real-values in discrete time

Univariate  $(x_t)$ 

Multivariate 
$$\begin{bmatrix} x_1 \\ x_2 \\ \vdots \\ x_n \end{bmatrix}_t$$

Time series objects have a special designation in R: ts

```
ts(data,
start, end,
frequency
)
```

Time series objects have a special designation in R: ts

```
ts(data,
    start, end,
    frequency
)
```

data should be a vector (univariate)

or a data frame or matrix (multivariate)

Time series objects have a special designation in R: ts

```
ts(data,
start, end,
frequency
)
```

start and end give the first and last time indices

For monthly series, specify them as c(year, month)

Time series objects have a special designation in R: ts

```
ts(data,
    start, end,
    frequency
)
```

frequency is the number of observations per unit time

For annual series, frequency = 1

For monthly series, frequency = 12

Time series objects have a special designation in R: ts

```
ts(data,
    start, end,
    deltat
)
```

deltat is the fraction of the sampling period

For annual series, deltat = 1

For monthly series, deltat = 1/12

There is a designated function for plotting ts objects: plot.ts()

plot.ts(ts\_object)

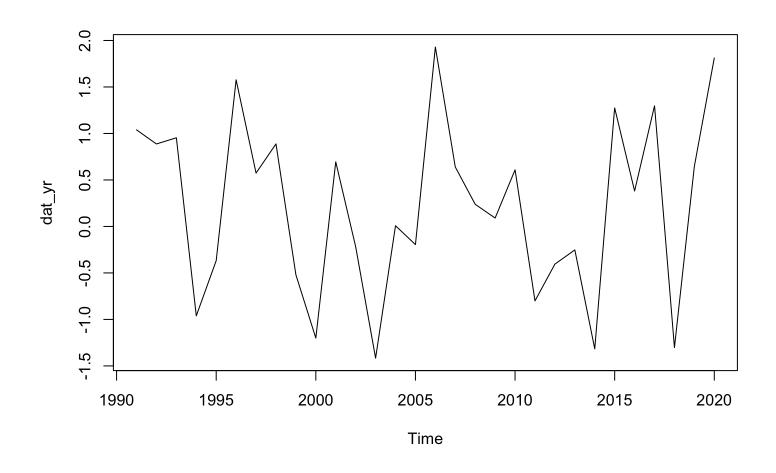

We can specify some additional arguments to plot.ts

```
plot.ts(dat_yr,
     ylab = expression(italic(x[t])),
     las = 1, col = "blue", lwd = 2)
```

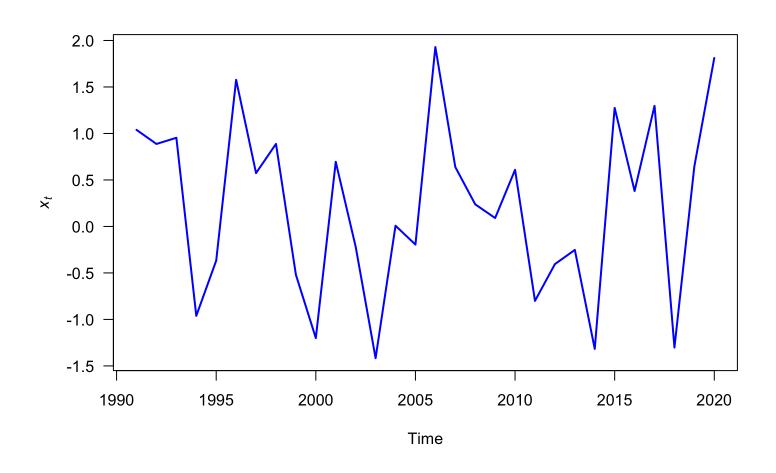

# Analysis of time series

#### Statistical analyses of time series

Most statistical analyses are concerned with estimating properties of a population from a sample

For example, we use fish caught in a seine to infer the mean size of fish in a lake

# Statistical analyses of time series

Time series analysis, however, presents a different situation:

· Although we could vary the *length* of an observed time series, it is often impossible to make multiple observations at a *given* point in time

#### Statistical analyses of time series

Time series analysis, however, presents a different situation:

· Although we could vary the *length* of an observed time series, it is often impossible to make multiple observations at a *given* point in time

For example, one can't observe today's closing price of Microsoft stock more than once

Thus, conventional statistical procedures, based on large sample estimates, are inappropriate

# Descriptions of time series

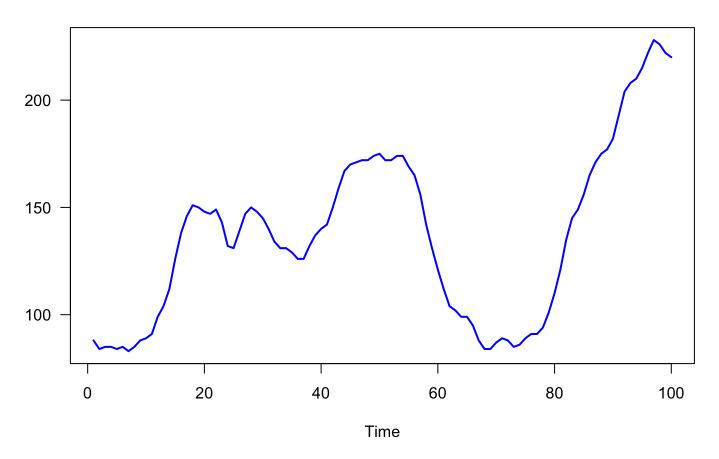

Number of users connected to the internet

# Descriptions of time series

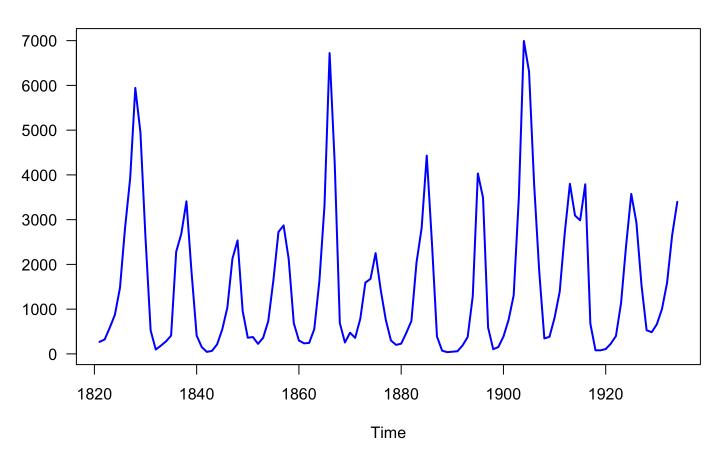

Number of lynx trapped in Canada from 1821-1934

#### What is a time series model?

A *time series model* for  $\{x_t\}$  is a specification of the *joint distributions* of a sequence of *random variables*  $\{X_t\}$ , of which  $\{x_t\}$  is thought to be a realization

# Joint distributions of random variables

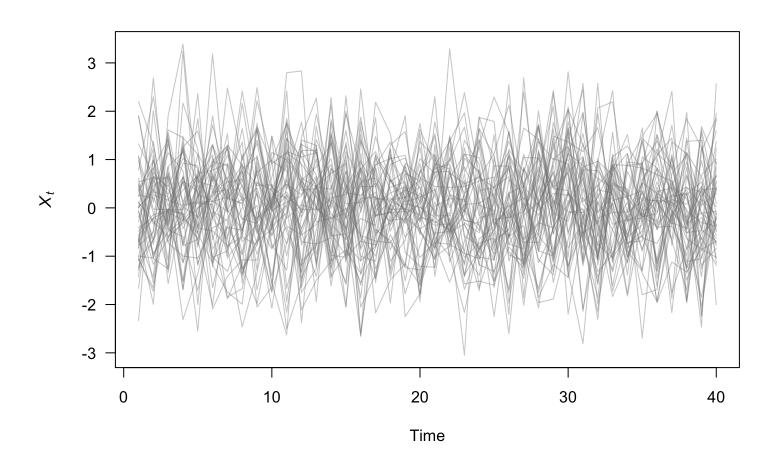

## We have one realization

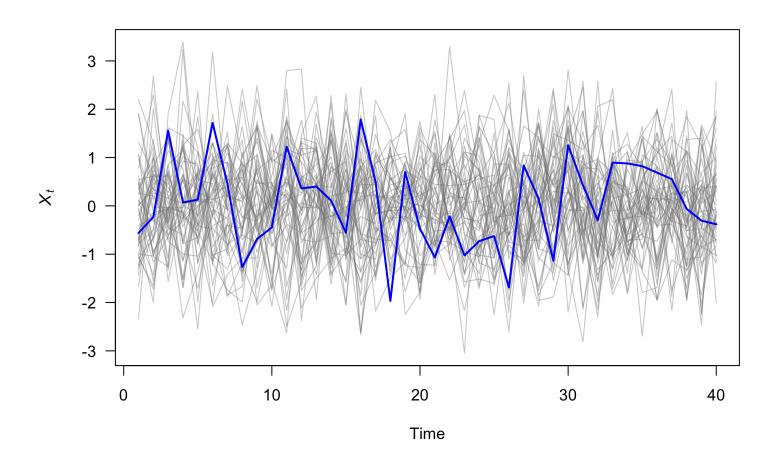

# Some simple time series models

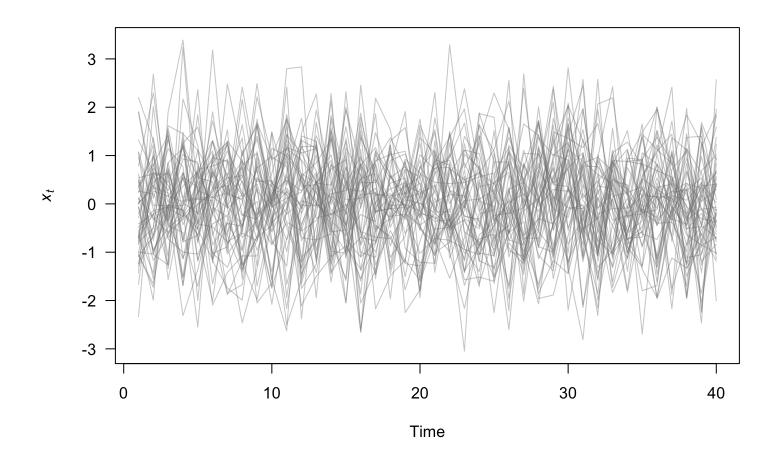

White noise:  $x_t \sim N(0, 1)$ 

# Some simple time series models

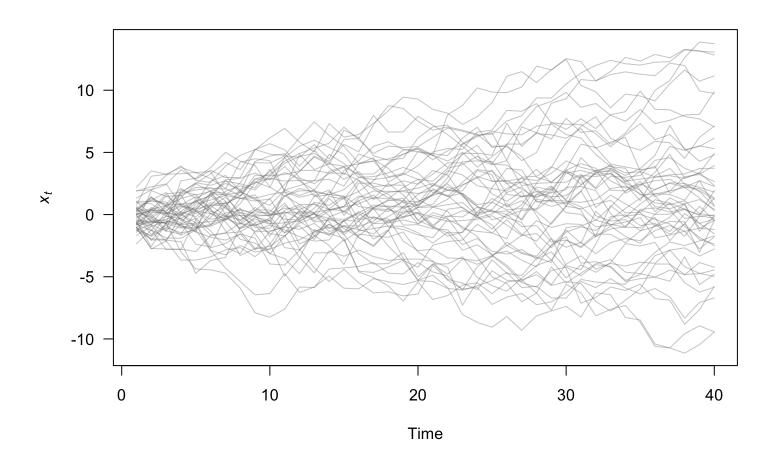

Random walk:  $x_t = x_{t-1} + w_t$ , with  $w_t \sim N(0, 1)$ 

Model time series  $\{x_t\}$  as a combination of

- 1. trend  $(m_t)$
- 2. seasonal component ( $s_t$ )
- 3. remainder ( $e_t$ )

$$x_t = m_t + s_t + e_t$$

1. The trend  $(m_t)$ 

We need a way to extract the so-called signal from the noise

One common method is via "linear filters"

Linear filters can be thought of as "smoothing" the data

1. The trend  $(m_t)$ 

Linear filters typically take the form

$$\hat{m}_t = \sum_{i=-\infty}^{\infty} \lambda_i x_{t+1}$$

1. The trend  $(m_t)$ 

For example, a moving average

$$\hat{m}_t = \sum_{i=-a}^{a} \frac{1}{2a+1} x_{t+i}$$

1. The trend  $(m_t)$ 

For example, a moving average

$$\hat{m}_t = \sum_{i=-a}^{a} \frac{1}{2a+1} x_{t+i}$$

If a = 1, then

$$\hat{m}_t = \frac{1}{3}(x_{t-1} + x_t + x_{t+1})$$

1. The trend  $(m_t)$ 

For example, a moving average

$$\hat{m}_t = \sum_{i=-a}^{a} \frac{1}{2a+1} x_{t+i}$$

As a increases, the estimated trend becomes more smooth

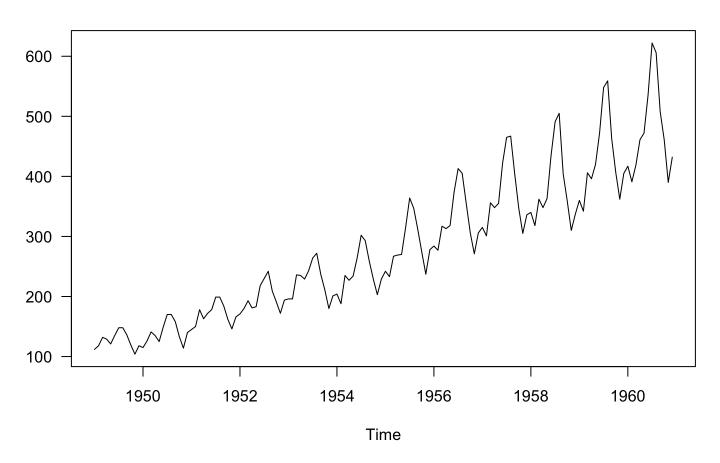

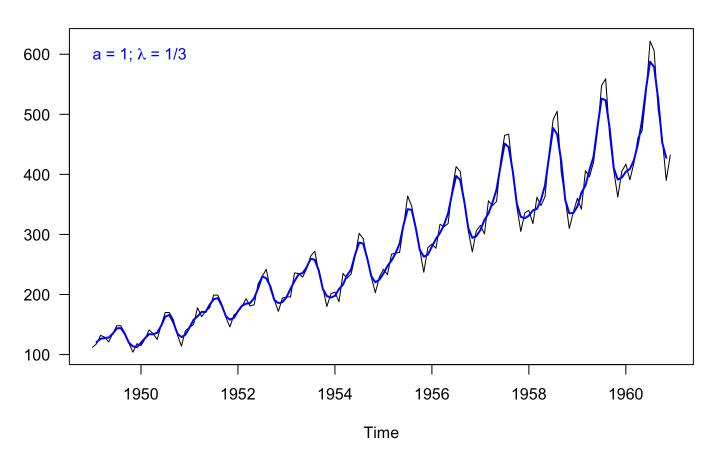

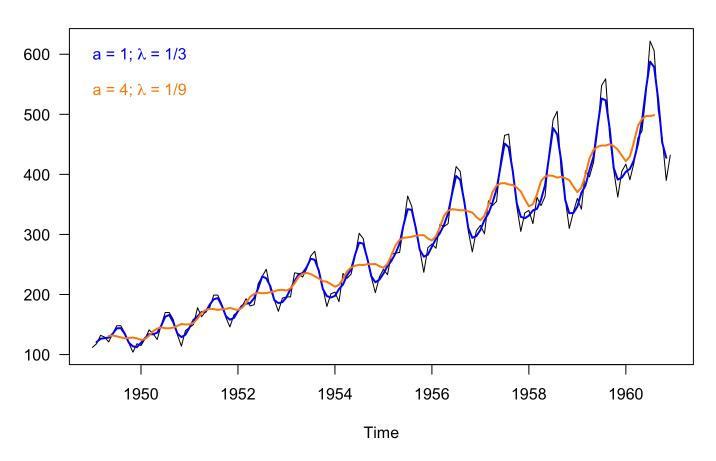

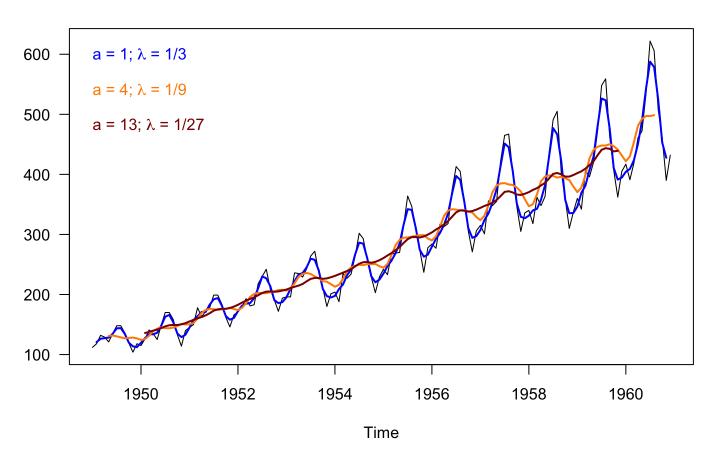

2. Seasonal effect ( $S_t$ )

Once we have an estimate of the trend  $\hat{m}_t$ , we can estimate  $\hat{s}_t$  simply by subtraction:

$$\hat{s}_t = x_t - \hat{m}_t$$

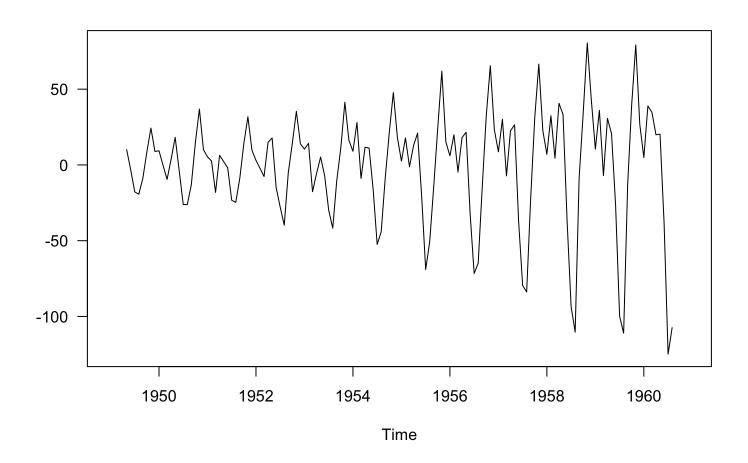

Seasonal effect ( $\hat{s}_t$ ), assuming  $\lambda = 1/9$ 

2. Seasonal effect ( $S_t$ )

But,  $\hat{s}_t$  really includes the remainder  $e_t$  as well

$$\hat{s}_t = x_t - \hat{m}_t$$
$$(s_t + e_t) = x_t - m_t$$

2. Seasonal effect ( $S_t$ )

So we need to estimate the *mean* seasonal effect as

$$\hat{s}_{Jan} = \sum \frac{1}{(N/12)} \{s_1, s_{13}, s_{25}, \dots\}$$

$$\hat{s}_{Feb} = \sum \frac{1}{(N/12)} \{s_2, s_{14}, s_{26}, \dots\}$$

$$\vdots$$

$$\hat{s}_{Dec} = \sum \frac{1}{(N/12)} \{s_{12}, s_{24}, s_{36}, \dots\}$$

### Mean seasonal effect ( $S_t$ )

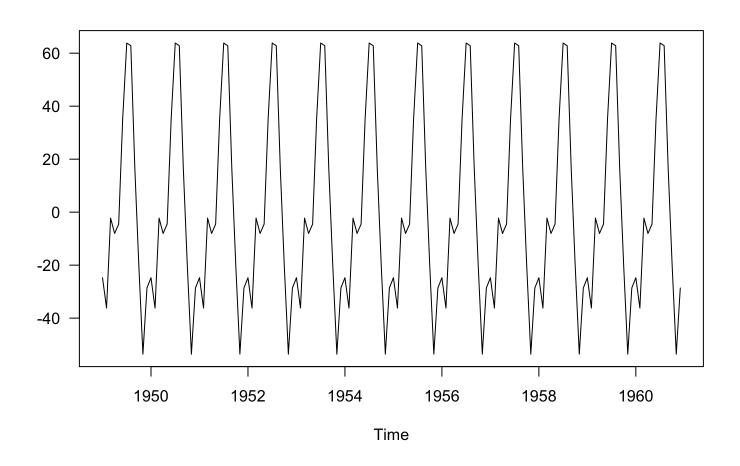

3. Remainder ( $e_t$ )

Now we can estimate  $e_t$  via subtraction:

$$\hat{e}_t = x_t - \hat{m}_t - \hat{s}_t$$

# Remainder ( $e_t$ )

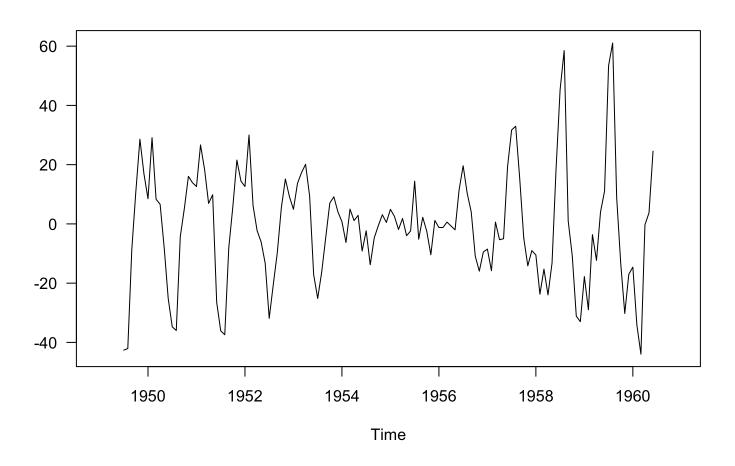

### Let's try a different model

With some other assumptions

- 1. Log-transform data
- 2. Linear trend

### Log-transformed data

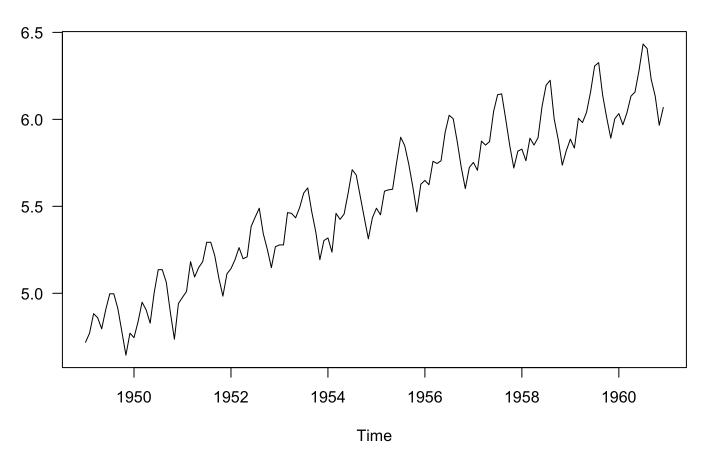

Monthly airline passengers from 1949-1960

### The trend ( $m_t$ )

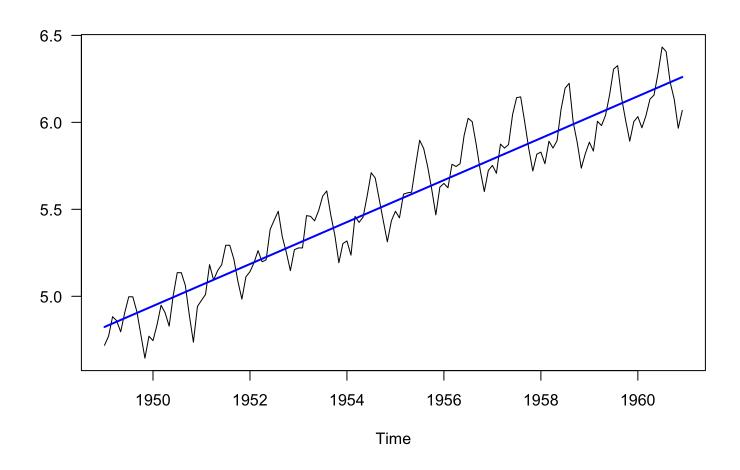

# Seasonal effect ( $s_t$ ) with error ( $e_t$ )

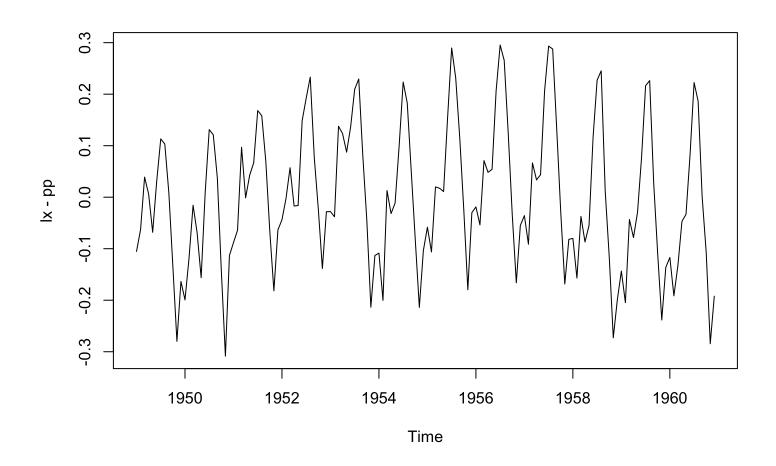

### Mean seasonal effect ( $S_t$ )

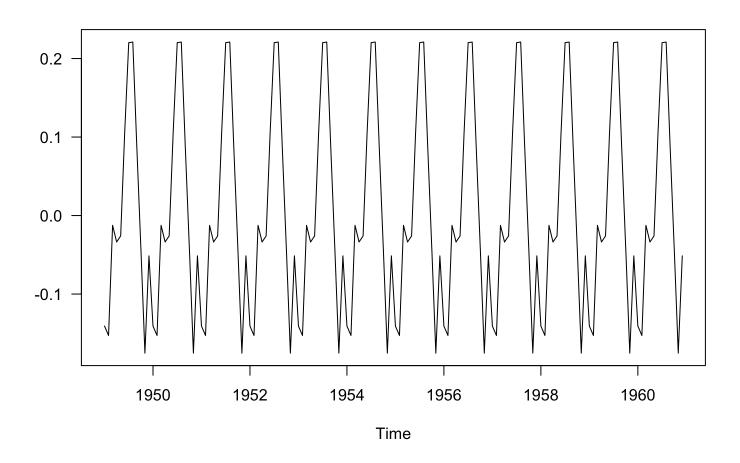

# Remainder ( $e_t$ )

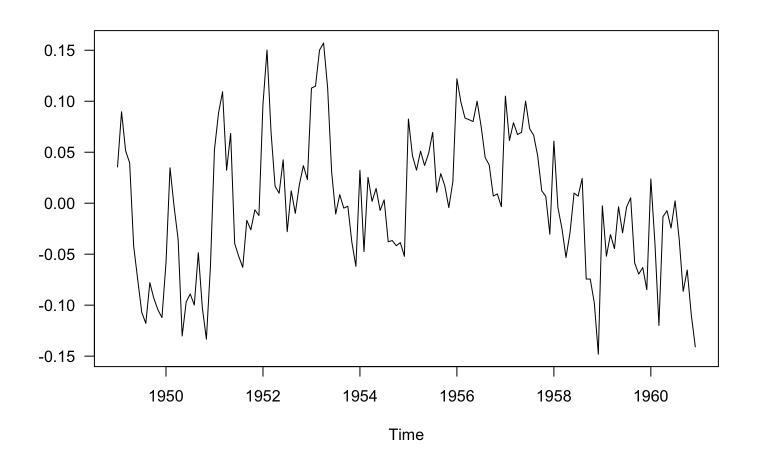

#### Summary

Today's topics

Characteristics of time series (ts)

- · What is a ts?
- Classifying ts
- Trends
- Seasonality (periodicity)

Classical decomposition